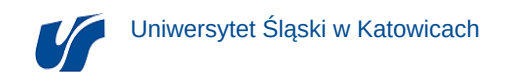

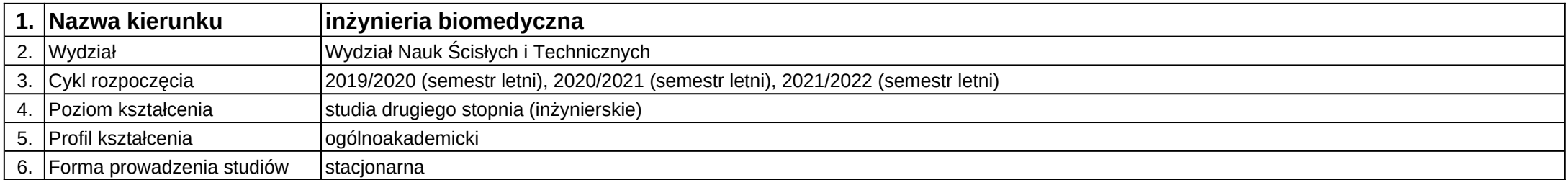

## **Moduł kształcenia:** Zarządzanie projektem

**Kod modułu:** 08-IBMS-S2-18-2-ZP

## **1. Liczba punktów ECTS:** 1

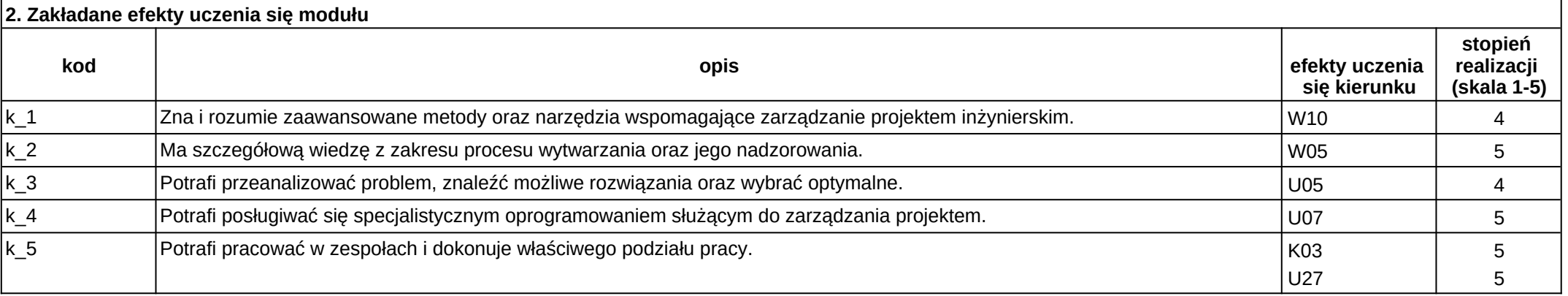

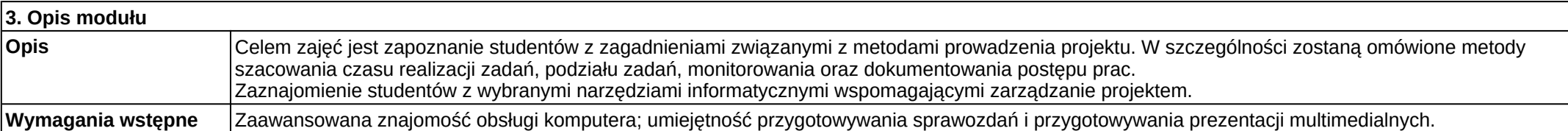

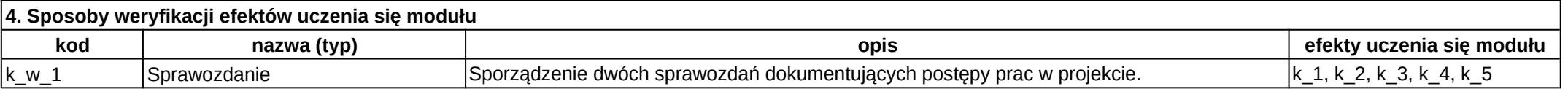

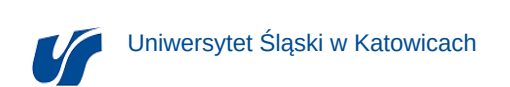

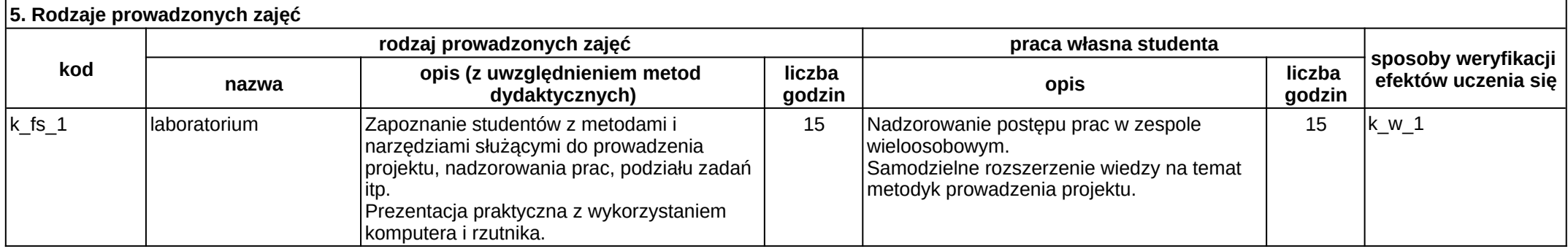